#### **NAZWA PRZEDMIOTU/MODUŁU KSZTAŁCENIA:**

#### **Podstawy technik informatycznych**

**Kod przedmiotu: GS\_35**

**Rodzaj przedmiotu: uzupełniający**

**Wydział: Informatyki**

**Kierunek: Grafika**

**Poziom studiów: pierwszego stopnia – VI poziom PRK**

**Profil studiów: praktyczny**

**Forma studiów: stacjonarna/niestacjonarna**

**Rok: 1**

**Semestr: 1**

**Formy zajęć i liczba godzin:**

**Forma stacjonarna**

**wykłady – 10;**

**Ćwiczenia – 10;**

**Forma niestacjonarna**

**wykłady – 6;**

**Ćwiczenia – 8;**

**Zajęcia prowadzone są w języku polskim.**

**Liczba punktów ECTS: 2**

**Osoby prowadzące:**

**wykład:** 

**ćwiczenia:**

### **1. Założenia i cele przedmiotu:**

Celem przedmiotu jest przekazanie wiedzy z podstaw obsługi komputerów. Nauka skupia się na doskonaleniu umiejętności pracy z pakietami biurowymi, samoświadomości zagrożeń w Internecie i możliwości technicznych współczesnej informatyki.

2. **Określenie przedmiotów wprowadzających wraz z wymaganiami wstępnymi:**  Zaliczony przedmiot "Technologia informacyjna" ze szkoły średniej lub wiedza na poziomie egzaminu ECDL Core.

## **3. Opis form zajęć**

- **a)** *Wykłady*
- **Treści programowe:**
- Budowa komputerów, rodzaje urządzeń, podstawy BHP przy pracy z komputerem
- Higiena pracy przy komputerze, dobór odpowiedniego sprzętu, przegląd darmowego oprogramowania
- Sieci komputerowe, podstawowa konfiguracja sprzętu sieciowego, rodzaje dostępu do Internetu, zagrożenia związane ze stalkingiem i kradzieżą tożsamości
- Internet, popularne serwisy, sposoby zwiększania bezpieczeństwa przy pracy w Internecie
- Pakiety biurowe, w tym przegląd darmowych oraz chmurowych alternatyw
- **Metody dydaktyczne:** 
	- Wykład prowadzony metodą tradycyjną z wykorzystaniem rzutnika multimedialnego i prezentacją
	- Dyskusja pogłębiająca omawiane tematy
- **Forma i warunki zaliczenia:** 
	- Warunkiem zaliczenia przedmiotu jest pozytywne zaliczenie ćwiczeń
- **Wykaz literatury podstawowej:**
	- 1. Wróblewski P., *ABC komputera*. Gliwice: Helion, 2016.
	- 2. Żarowska-Mazur A., Węglarz W., *ECDL Advanced na skróty : syllabus V. 2.0*. Warszawa: PWN, 2015.
	- 3. Żarowska-Mazur A., Węglarz W., *ECDL Base na skróty : syllabus V. 1.0*. Warszawa: PWN, 2015.
- **Wykaz literatury uzupełniającej:** 
	- 1. Litwin L., *ECDL. Europejski Certyfikat Umiejętności Komputerowych. Przewodnik*. Tom 2. Gliwice: Helion, 2015.
	- 2. Sokół R., *Jak pozostać anonimowym w sieci*, Gliwice: Helion, 2014.
	- 3. Ciborski T., *Ukryta tożsamość. Jak się obronić przed utratą prywatności*, Gliwice: Helion, 2015.
	- 2. Chabiński A., Danowski B., *Montaż komputera PC. Ilustrowany przewodnik*. Gliwice: Helion, 2012.

## *Ćwiczenia*

- **Treści programowe:**
	- Budowa komputerów, rodzaje urządzeń, podstawowe pojęcia i jednostki. Podstawy BHP przy pracy z komputerem
	- Edytory tekstu. Elementy zaawansowanej edycji. Przegląd narzędzi.
	- Arkusze kalkulacyjne. Tworzenie tabel kalkulacyjnych. Przegląd wybranych funkcji. Graficzna analiza danych.
	- Prezentacje multimedialne. Elementy tekstowe, graficzne, dźwiękowe i wideo. Projektowanie animacji. Ustawianie parametrów pokazu. Konfigurowanie środowiska.
	- Sieci komputerowe, poczta elektroniczna, inne formy komunikacji elektronicznej
- **Metody dydaktyczne:** 
	- Prezentacje przypadków,
	- Dyskusia.
	- Zespołowe *i indywidualne rozwiązywanie problemów*, projektów,
- Indywidualne rozwiązywanie zadań.
- **Forma i warunki zaliczenia:** 
	- Test zaliczeniowy
	- Projekt prezentacji multimedialnej
- **Wykaz literatury podstawowej:**
	- 1. Wróblewski P., *ABC komputera*. Gliwice: Helion, 2016.
	- 2. Żarowska-Mazur A., Węglarz W., *ECDL Advanced na skróty : syllabus V. 2.0*. Warszawa: PWN, 2015.
	- 3. Żarowska-Mazur A., Węglarz W., *ECDL Base na skróty : syllabus V. 1.0*. Warszawa: PWN, 2015.
	- 4. Jaronicki A., *ABC MS Office 2016 PL*. Gliwice: Helion, 2016.
- **Wykaz literatury uzupełniającej:** 
	- 1. Litwin L., *ECDL. Europejski Certyfikat Umiejętności Komputerowych. Przewodnik*. Tom 2. Gliwice: Helion, 2015.
	- 2. Wróblewski P., *MS Office 2016 PL w biurze i nie tylko*. Gliwice: Helion, 2016.
	- 3. Flanczewski S., *Excel 2016 PL w biurze i nie tylko*. Gliwice: Helion, 2016.

## **4. Opis sposobu wyznaczania punktów ECTS**

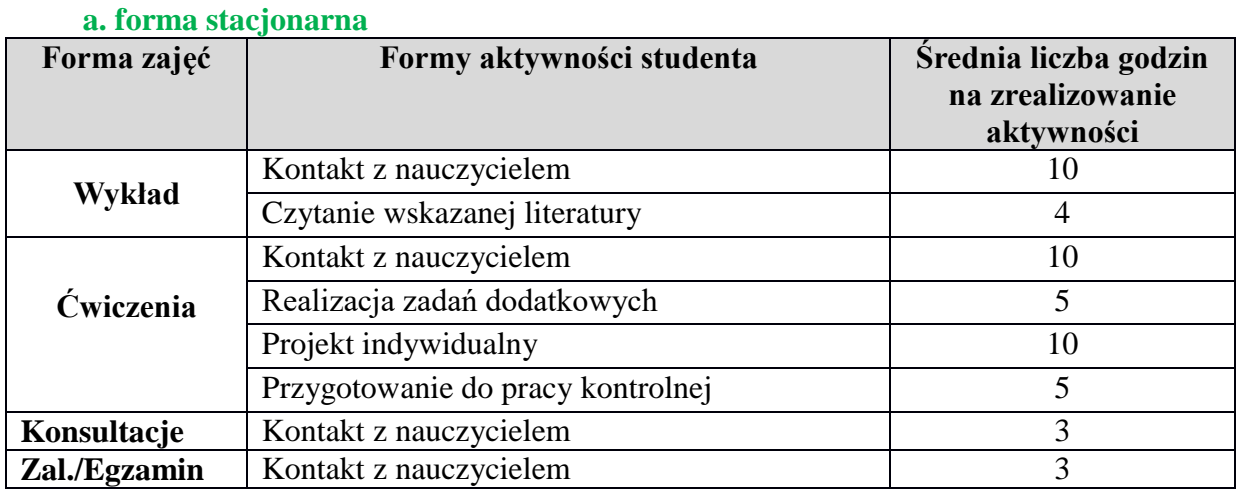

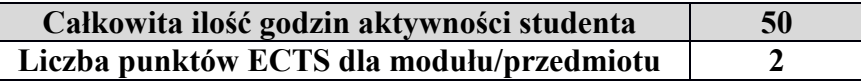

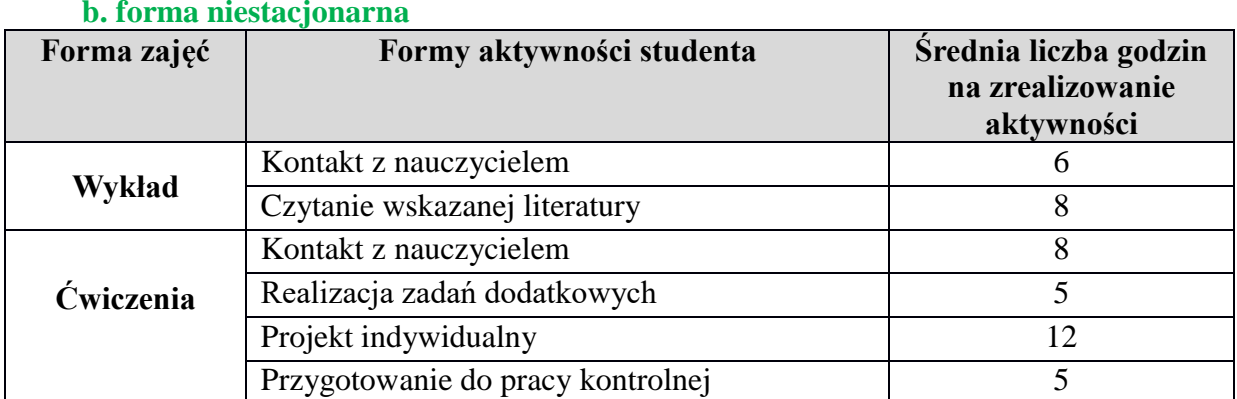

#### **b. forma niestacjonarna**

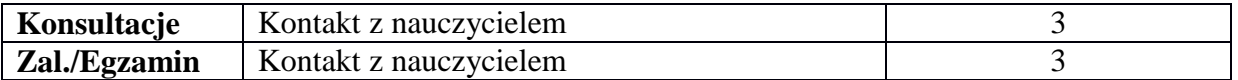

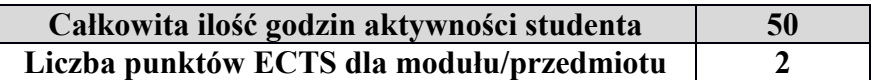

#### **5. Wskaźniki sumaryczne**

#### **a. forma stacjonarna**

- a) liczba godzin dydaktycznych (tzw. kontaktowych) i liczba punktów ECTS na zajęciach wymagających bezpośredniego udziału nauczycieli akademickich
	- Liczba godzin kontaktowych  $26$
	- $\bullet$  Liczba punktów ECTS 1,1
- b) liczba godzin dydaktycznych (tzw. kontaktowych) i liczba punktów ECTS na zajęciach o charakterze praktycznym.
	- $\bullet$  Liczba godzin kontaktowych 10
	- $\bullet$  Liczba punktów ECTS 1,2

### **b. forma niestacjonarna**

- a) liczba godzin dydaktycznych (tzw. kontaktowych) i liczba punktów ECTS na zajęciach wymagających bezpośredniego udziału nauczycieli akademickich
	- Liczba godzin kontaktowych  $20$
	- $\bullet$  Liczba punktów ECTS 0.8
- b) liczba godzin dydaktycznych (tzw. kontaktowych) i liczba punktów ECTS na zajęciach o charakterze praktycznym.
	- Liczba godzin kontaktowych  $8$
	- $\bullet$  Liczba punktów ECTS 1,2

#### **5. Zakładane efekty kształcenia**

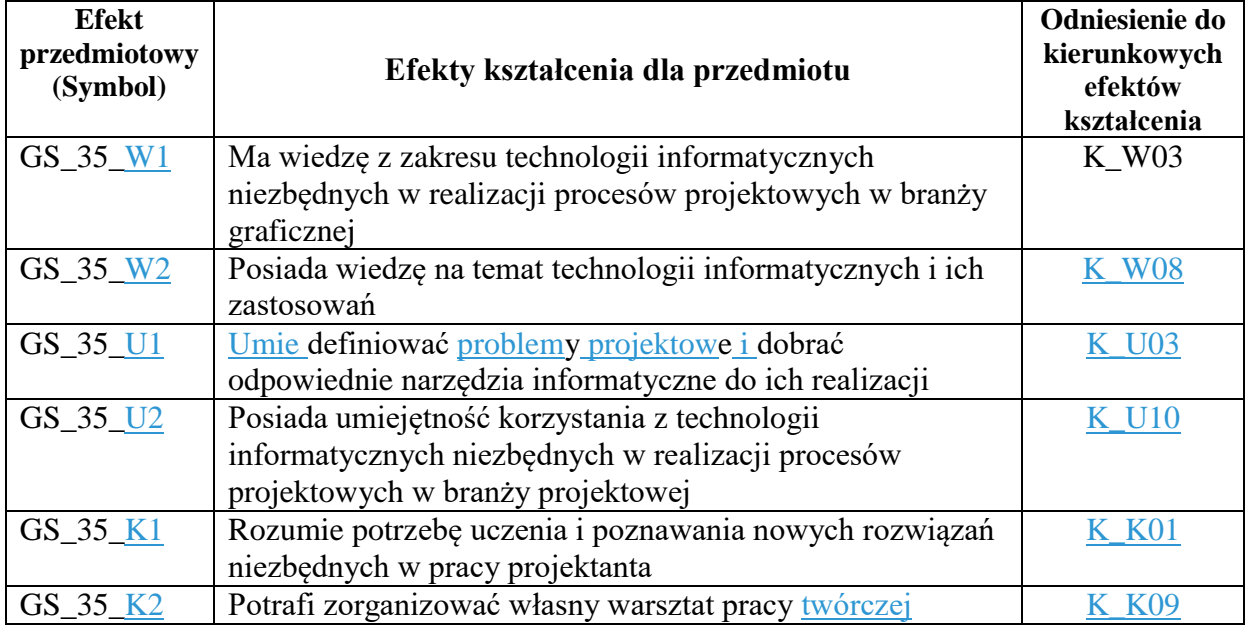

# **6. Odniesienie efektów kształcenia do form zajęć i sposób oceny osiągnięcia przez studenta efektów kształcenia**

#### WSTI w Katowicach, kierunek Grafika opis modułu *Podstawy technik informatycznych*

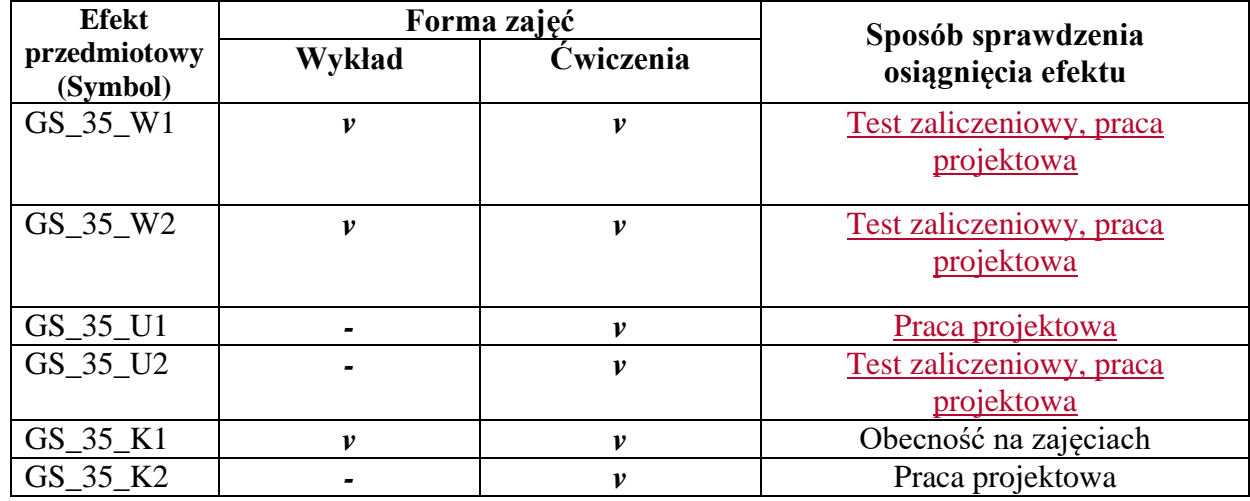

# **7. Kryteria uznania osiągnięcia przez studenta efektów kształcenia.**

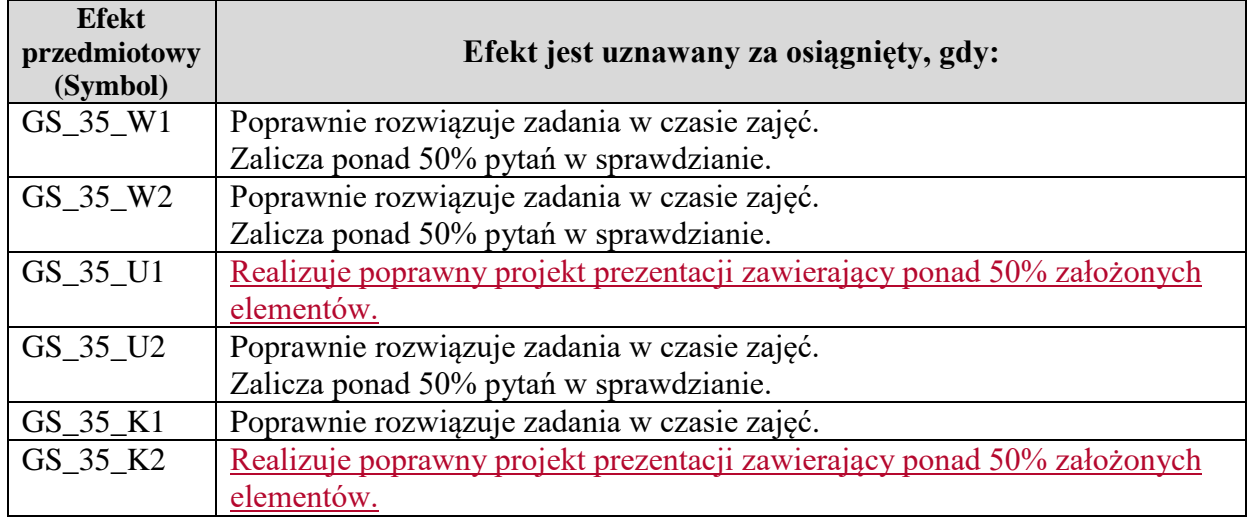